## **CompuScholar, Inc.**

## Alignment to Arkansas **Web Design I** Standards

Course Title: **CompuScholar: Web Design** Course ISBN: 978-0-9887070-3-0

## **Note 1**: Arkansas standards were derived from this document:

[http://ace.arkansas.gov/cte/informationForms/curriculumFrameworks/Documents/Frameworks/Business/w](http://ace.arkansas.gov/cte/informationForms/curriculumFrameworks/Documents/Frameworks/Business/webdesigndmt2007.pdf) [ebdesigndmt2007.pdf](http://ace.arkansas.gov/cte/informationForms/curriculumFrameworks/Documents/Frameworks/Business/webdesigndmt2007.pdf)

**Note 2**: Citation(s) listed may represent a subset of the actual instances where objectives are met throughout the course.

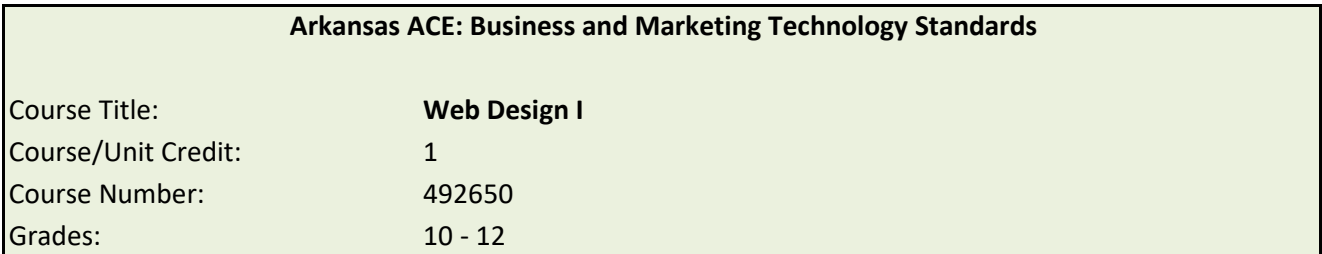

Web Design I: Design Methodology Technology is the first level of Web Page Design, and it prepares students with work-related skills for advancement into postsecondary education or industry. Course content includes exposure to basic Web design and the dynamics of networking/internetworking, Web hosting and Web design in e-commerce. The course content provides students the opportunity to acquire fundamental skills in both theory and practical application of Web design and of leadership and interpersonal skill development. Laboratory facilities and experiences simulate those found in the Web Page Design and construction industry. Further, this course provides for and directly maps to the Certified Internet Webmaster "Foundations" national certification examination.

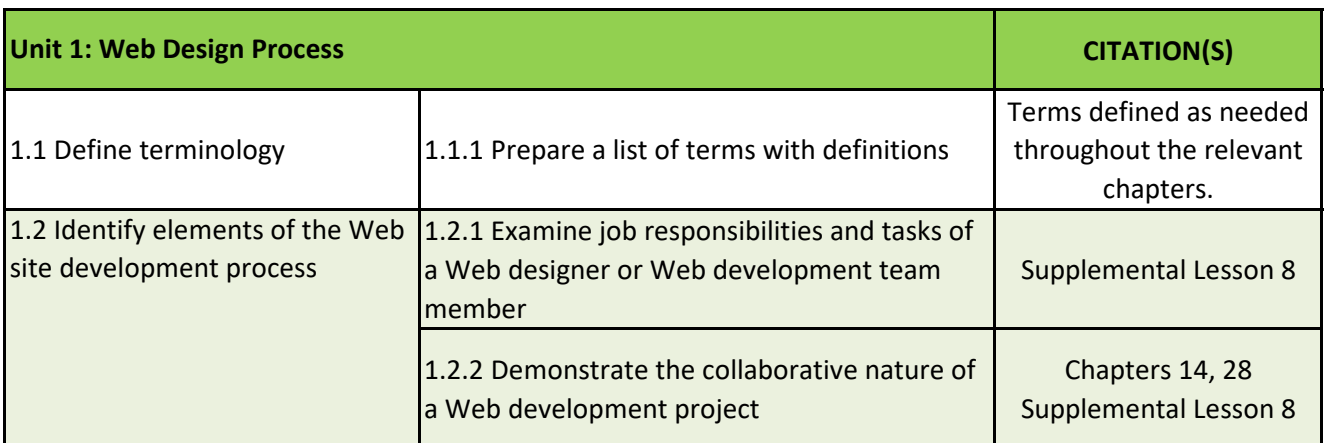

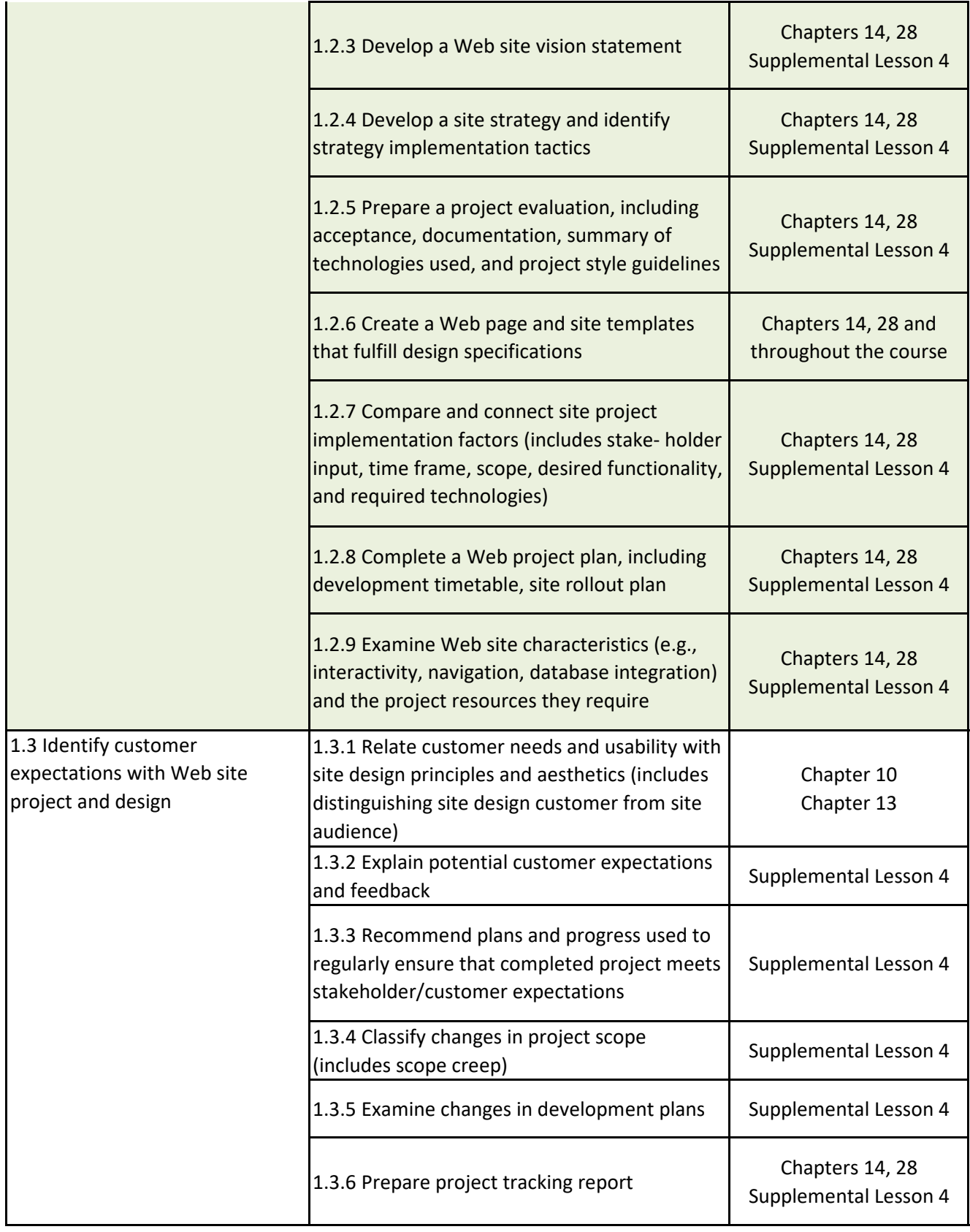

![](_page_2_Picture_186.jpeg)

![](_page_3_Picture_156.jpeg)

![](_page_3_Picture_157.jpeg)

![](_page_4_Picture_182.jpeg)

![](_page_4_Picture_183.jpeg)

![](_page_5_Picture_172.jpeg)

![](_page_5_Picture_173.jpeg)

![](_page_6_Picture_194.jpeg)

![](_page_6_Picture_195.jpeg)

![](_page_6_Picture_196.jpeg)

![](_page_7_Picture_183.jpeg)

![](_page_7_Picture_184.jpeg)

![](_page_7_Picture_185.jpeg)

![](_page_8_Picture_185.jpeg)

**Unit 12: Site Development with Dreamweaver CITATION(S) CITATION(S)** 

**Publisher's Note: This course recommends Komodo Edit as a 3rd party development platform. Topics below are generally covered in the context of Komodo Edit. Schools may substitute other web authoring tools if desired.**

![](_page_8_Picture_186.jpeg)

![](_page_9_Picture_137.jpeg)

![](_page_9_Picture_138.jpeg)

**Unit 14: Image Editing with Fireworks CITATION(S) CITATION(S)** 

**Publisher's Note: This course recommends Komodo Edit as a 3rd party development platform. Topics below are generally covered in the context of Komodo Edit. Schools may substitute other web authoring tools if desired.**

![](_page_10_Picture_174.jpeg)

![](_page_10_Picture_175.jpeg)

![](_page_11_Picture_186.jpeg)

![](_page_11_Picture_187.jpeg)

![](_page_12_Picture_173.jpeg)

![](_page_12_Picture_174.jpeg)

![](_page_13_Picture_142.jpeg)

![](_page_13_Picture_143.jpeg)